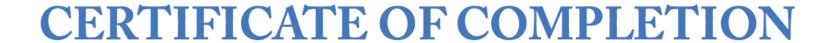

Aubrey Kilian

has successfully completed the course

Build a Simple Back-end Project with Node.js

Golo Roden, Instructor

sitepoint.com

verify online: https://www.sitepoint.com/premium/cert/5c39c024439b0536

Completed: October 30, 2014